# CSE 332 Autumn 2023 Lecture 25: Race Conditions

Nathan Brunelle

<http://www.cs.uw.edu/332>

## Bank Account Example

- The following code implements a bank account object correctly for a sequential situation
- Assume the initial balance is 150

}

```
class BankAccount { 
       private int balance = 0; 
       int getBalance() { return balance; } 
       void setBalance(int x) { balance = x; }
       void withdraw(int amount) { 
               int b = getBalance();
               if (amount > b)
                       throw new WithdrawTooLargeException(); 
               setBalance(b – amount); } 
       // other operations like deposit, etc.
```
What Happens here?

withdraw(100); withdraw(75)

### A "Bad" Interleaving

• Assume the initial balance is 150

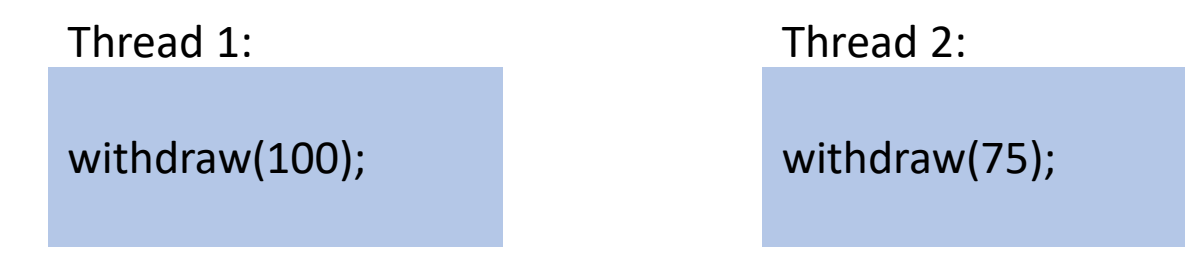

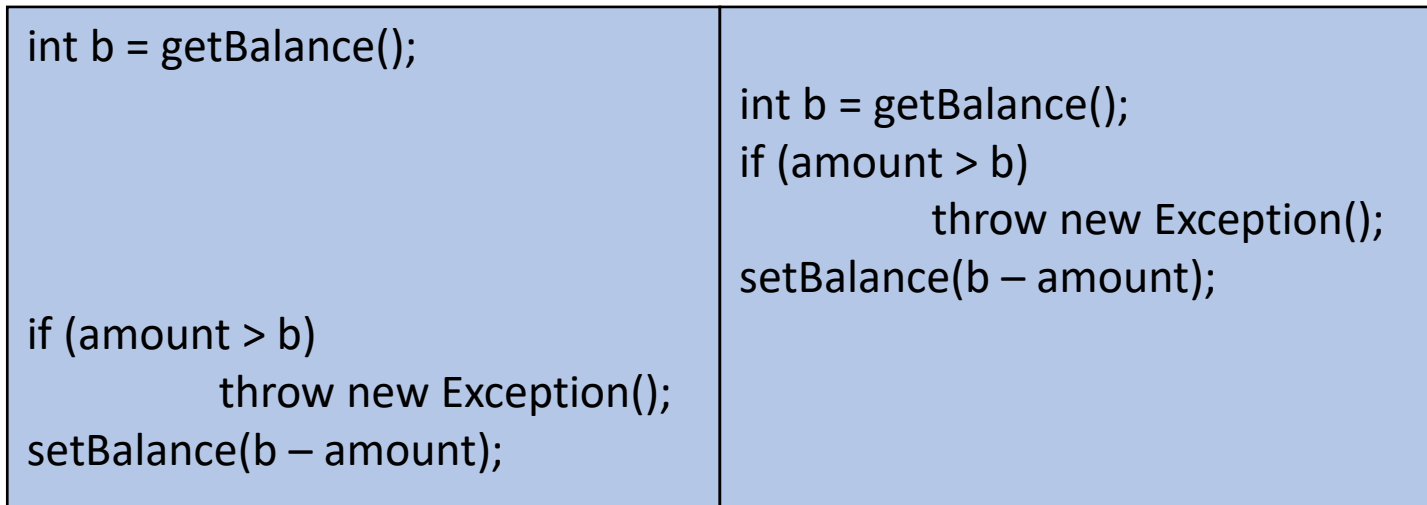

### What we want – Mutual Exclusion

- While one thread is withdrawing from the account, we want to exclude all other threads from also withdrawing
- Called mutual exclusion:
	- One thread using a resource (here: a bank account) means another thread must wait
	- We call the area of code that we want to have mutual exclusion (only one thread can be there at a time) a **critical section**.
- The programmer must implement critical sections!
	- It requires programming language primitives to do correctly

## Solution

- We need a construct from Java to do this
- One Solution A **Mutual Exclusion Lock** (called a Mutex or Lock)
- We define a **Lock** to be a ADT with operations:
	- New:
		- make a new lock, initially "not held"
	- Acquire:
		- If lock is not held, mark it as "held"
			- These two steps always done together in a way that cannot be interrupted!
		- If lock is held, pause until it is marked as "not held"
	- Release:
		- Mark the lock as "not held"

## Re-entrant Lock Details

- A re-entrant lock (a.k.a. recursive lock)
- "Remembers"
	- the thread (if any) that currently holds it
	- a count of "layers" that the thread holds it
- When the lock goes from not-held to held, the count is set to 0
- If (code running in) the current holder calls acquire:
	- it does not block
	- it increments the count
- On release:
	- if the count is > 0, the count is decremented
	- if the count is 0, the lock becomes not-held

## Java's Re-entract Lock Class

- java.util.concurrent.locks.ReentrantLock
- Has methods lock() and unlock()
- Important to guarantee that lock is always released!!!
- Recommend something like this:

myLock.lock(); try { // method body } finally { myLock.unlock(); }

## How this looks in Java

#### java.util.concurrent.locks.ReentrantLock;

```
class BankAccount { 
          private int balance = 0;
          private ReentrantLock lck = new ReentrantLock();
          int setBalance(int x) { 
                    try{
                              lk.lock();
                              balance = x; }
                    finally{\{ lk.unlock(); \} \}void withdraw(int amount) { 
                    try{
                              lk.lock(); 
                              int b = getBalance();
                              if (amount > b)
                                         throw new WithdrawTooLargeException(); 
                              setBalance(b – amount); }
```

```
finally \{ \{ \{ \} \} \{ \} \{ \} \}
```
## Java Synchronized Keyword

- Syntactic sugar for re-etrant locks
- You can use the synchronized statement as an alternative to declaring a ReentrantLock
- Syntax: synchronized( /\* expression returning an Object \*/ ) {statements}
- Any Object can serve as a "lock"
	- Primitive types (e.g. int) cannot serve as a lock
- Acquires a lock and blocks if necessary
	- Once you get past the "{", you have the lock
- Released the lock when you pass "}"
	- Even in the cases of returning, exceptions, anything!
	- Impossible to forget to release the lock

#### Back Account Using Synchronize (Attempt 1) class BankAccount {

```
private int balance = 0; 
private Object lk = new Object(); 
int getBalance() { 
         synchronized (lk) { return balance; } 
} 
void setBalance(int x) { 
         synchronized (lk) { balance = x; }
} 
void withdraw(int amount) { 
         synchronized (lk) { 
                  int b = getBalance();
                  if (amount > b)
                            throw new Exception(); 
                  setBalance(b – amount); \} // deposit would also use synchronized(lk)
```
}

#### Back Account Using Synchronize (Attempt 2) class BankAccount {

```
private int balance = 0;
int getBalance() { 
         synchronized (this) { return balance; } 
} 
void setBalance(int x) { 
         synchronized (this) { balance = x; }
} 
void withdraw(int amount) { 
         synchronized (this) { 
                  int b = getBalance();
                  if (amount > b)
                            throw new Exception(); 
                  setBalance(b – amount); \} // deposit would also use synchronized(lk)
```
}

Since we have one lock per account regardless of operation, it's more intuitive to use the account object itself as the lock!

### More Syntactic Sugar!

- Using the object itself as a lock is common enough that Java has convenient syntax for that as well!
- Declaring a method as "**synchronized**" puts its body into a synchronized block with "this" as the lock

#### Back Account Using Synchronize (Final) class BankAccount {

private int balance = 0;

synchronized int getBalance() { return balance; }

synchronized void setBalance(int x) { balance = x; }

synchronized void withdraw(int amount) {

int  $b = getBalance()$ ;

if (amount  $> b$ )

}

throw new WithdrawTooLargeException(); setBalance(b – amount); }

// other operations like deposit (which would use synchronized)

## Race Condition

- Occurs when the computation result depends on scheduling (how threads are interleaved)
	- We, as programmers can't influence scheduling of threads
	- We need to write programs that work independent of scheduling
- Two Types: Data Races and Bad Interleavings
	- Data Race:
		- When there is the potential for two threads to be writing a variable in parallel
		- When there is the potential for one thread to be reading a variable while another writes to it
	- Bad Interleaving:
		- A race condition other than a data race
		- Usually it looks like exposing a "bad" intermediate state

```
Example: Shared Stack (no problems so far)
class Stack { 
      private E[] array = (E[])new Object[SIZE];
      private int index = -1;
      synchronized boolean isEmpty() { 
             return index==-1; 
       } 
      synchronized void push(E val) { 
             array[++index] = val;} 
      synchronized E pop() { 
             if(isEmpty()) 
                    throw new StackEmptyException(); 
             return array[index--]; 
       } } 
                                               Critical sections of this code?
```
## Race Condition, but no Data Race

class Stack {

```
private E[] array = (E[])new Object[SIZE];
```

```
private int index = -1;
```

```
synchronized boolean isEmpty() { … }
```

```
synchronized void push(E val) { … }
```

```
synchronized E pop() { … }
```

```
E peek(){
```
}

}

E ans =  $pop()$ ; push(ans); return ans;

Critical sections of this code?

## Race Condition, including a Data Race

```
class Stack {
```
}

}

```
private E[] array = (E[])new Object[SIZE]; 
private int index = -1; 
synchronized boolean isEmpty() { … } 
synchronized void push(E val) { … } 
synchronized E pop() { … } 
E peek(){
```

```
System.out.println(index);
E ans = pop();
push(ans); 
return ans;
```
## Peek and isEmpty

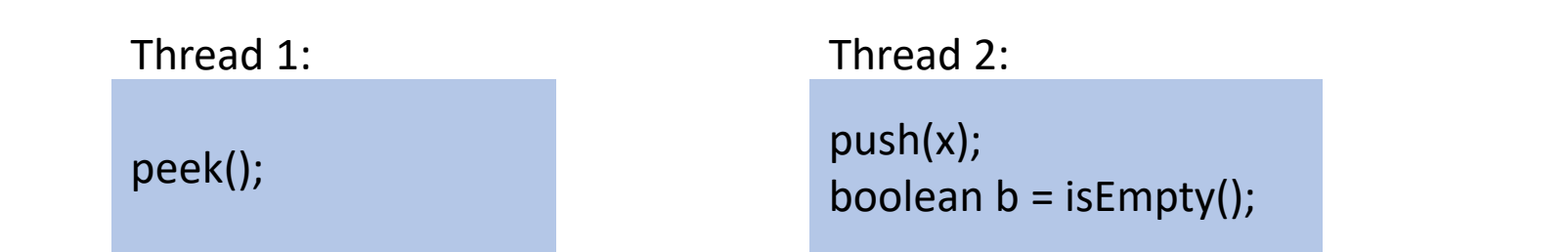

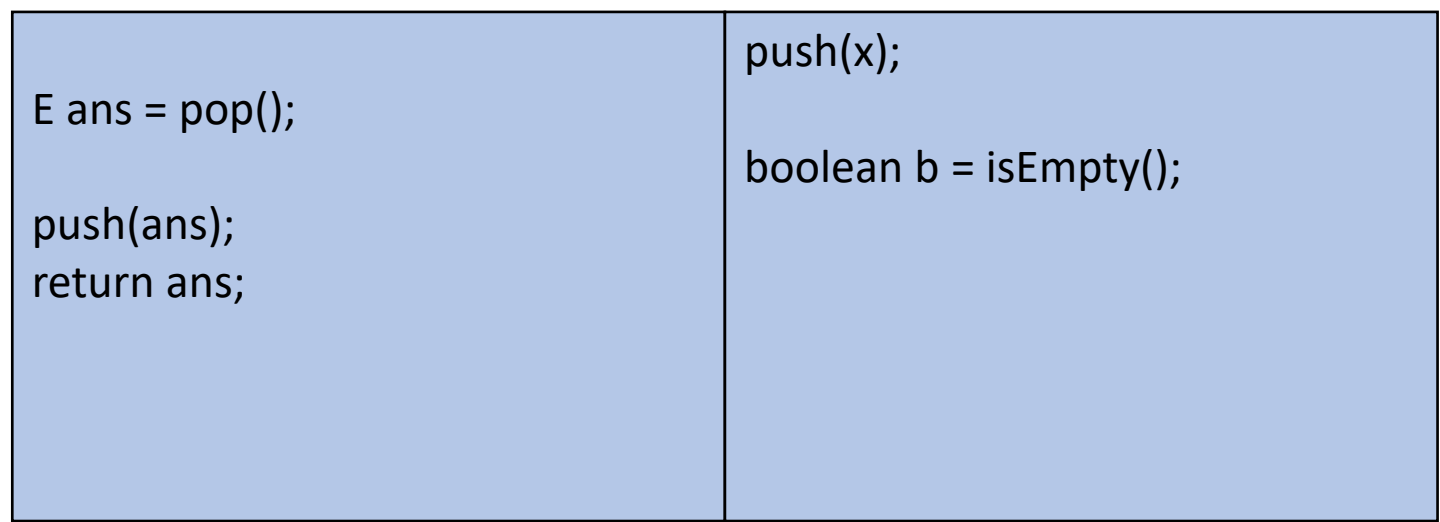

#### **Expected Behavior:**

Thread 2 should not see an empty stack if there is a push but no pop.

## Peek and Push

#### **Expected Behavior:**

Thread 2 items from a stack are popped in LIFO order

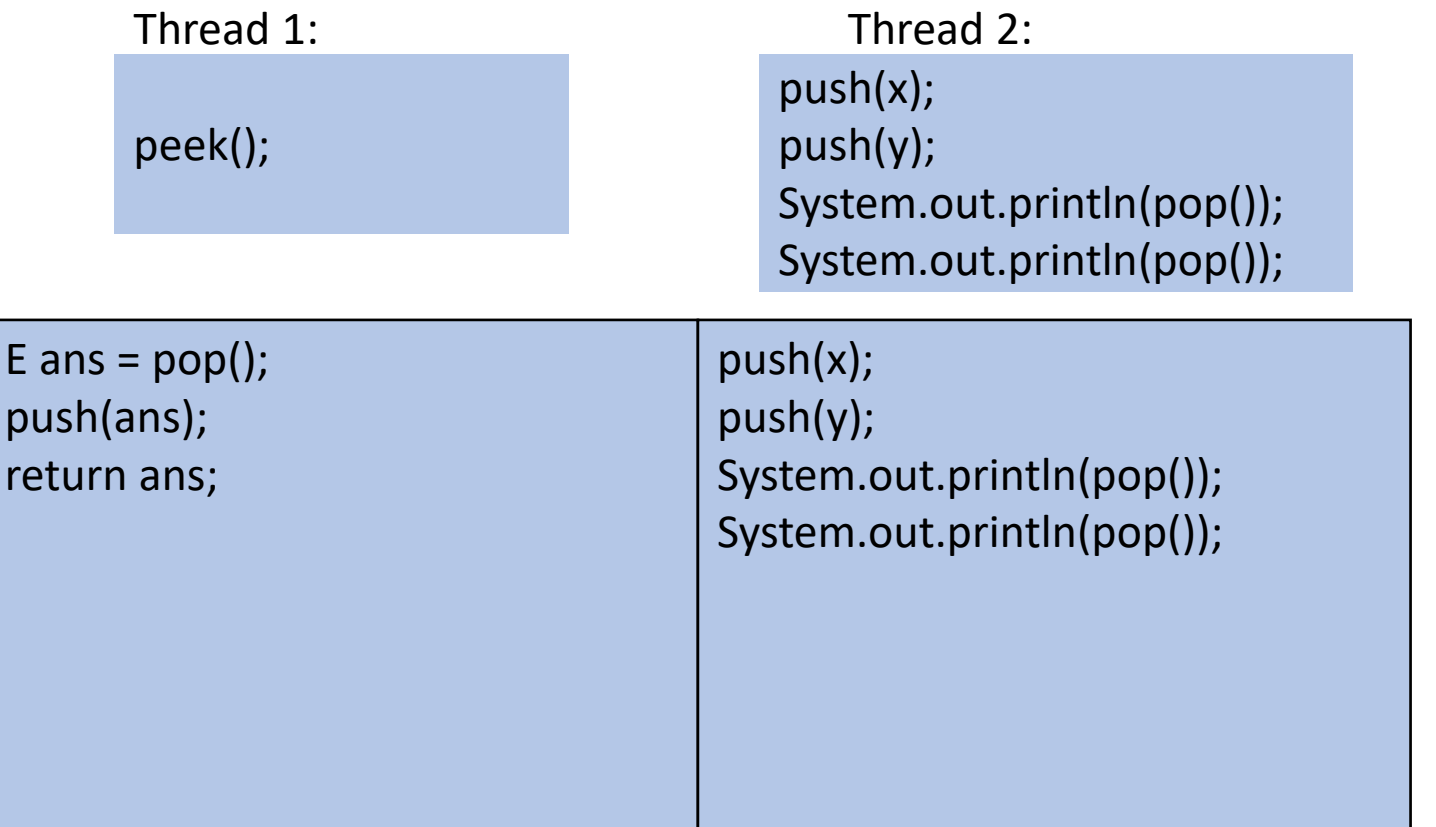

## Peek and Pop

#### **Expected Behavior:**

Thread 2 items from a stack are popped in LIFO order

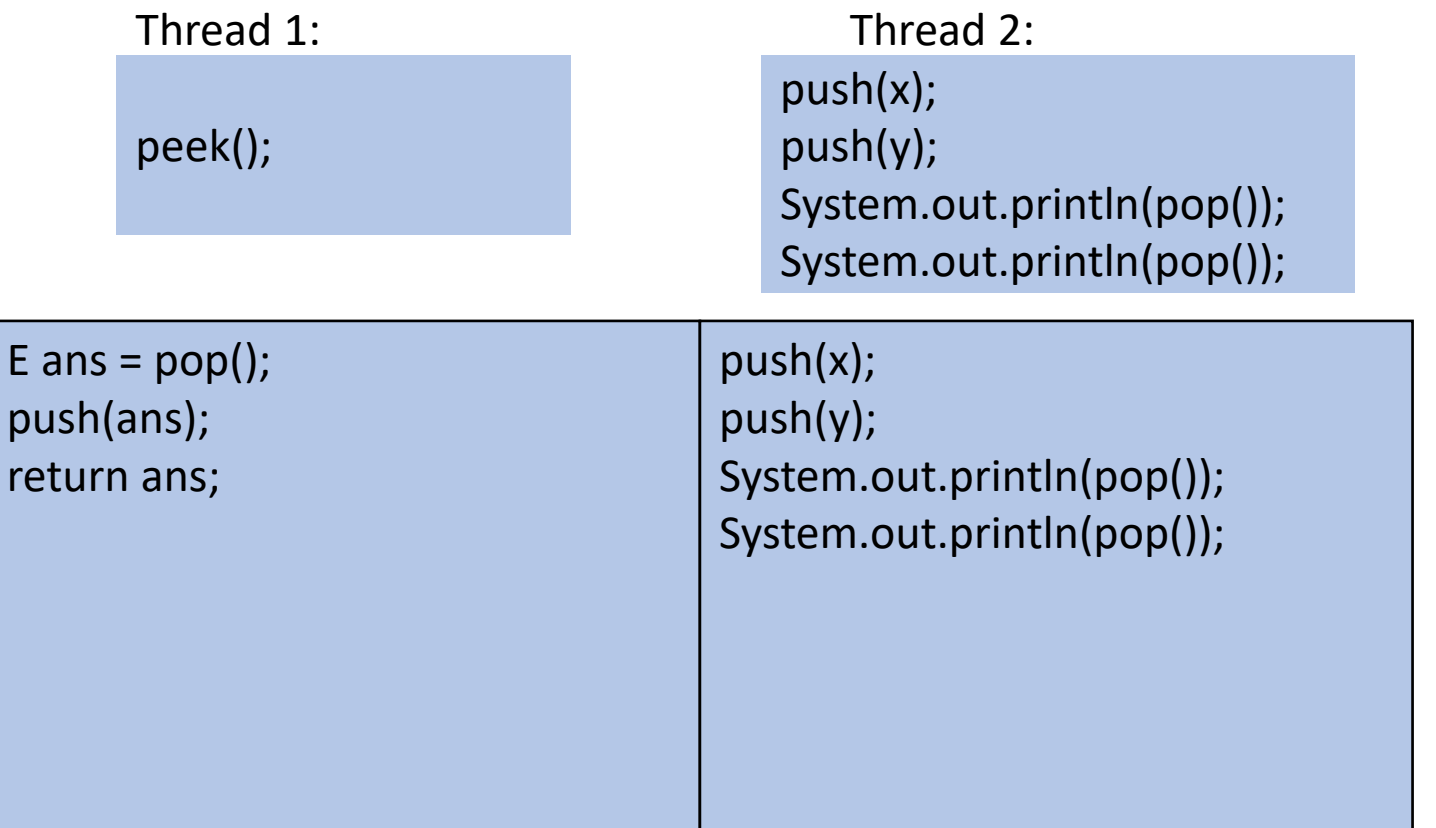

## How to fix this?

}

Make a bigger critical section

```
class Stack { 
      private E[] array = (E[])new Object[SIZE]; 
      private int index = -1; 
      synchronized boolean isEmpty() { … } 
      synchronized void push(E val) { … } 
      synchronized E pop() { … } 
      E peek(){
             E ans = pop();
             push(ans); 
             return ans; 
       }
```
## How to fix this?

}

Make a bigger critical section

```
class Stack { 
      private E[] array = (E[])new Object[SIZE]; 
      private int index = -1; 
      synchronized boolean isEmpty() { … } 
      synchronized void push(E val) { … } 
      synchronized E pop() { … } 
      synchronized E peek(){
             E ans = pop();
             push(ans); 
             return ans; 
       }
```
## Did this fix it?

}

No! Now it has a data race!

```
class Stack { 
      private E[] array = (E[])new Object[SIZE]; 
      private int index = -1; 
      synchronized boolean isEmpty() { … } 
      synchronized void push(E val) { … } 
      synchronized E pop() { … } 
      E peek(){
             return array[index];
       }
```
### Parallel Code Conventional Wisdom

## Memory Categories

All memory must fit one of three categories:

- 1. Thread Local: Each thread has its own copy
- 2. Shared and Immutable: There is just one copy, but nothing will ever write to it
- 3. Shared and Mutable: There is just one copy, it may change
	- Requires Synchronization!

## Thread Local Memory

- Whenever possible, avoid sharing resources
- Dodges all race conditions, since no other threads can touch it!
	- No synchronization necessary! (Remember Ahmdal's law)
- Use whenever threads do not need to communicate using the resource
	- E.g., each thread should have its on Random object
- In most cases, most objects should be in this category

#### Immutable Objects

- Whenever possible, avoid changing objects
	- Make new objects instead
- Parallel reads are not data races
	- If an object is never written to, no synchronization necessary!
- Many programmers over-use mutation, minimize it

## Shared and Mutable Objects

- For everything else, use locks
- Avoid all data races
	- Every read and write should be projected with a lock, even if it "seems safe"
	- Almost every Java/C program with a data race is wrong
- Even without data races, it still may be incorrect
	- Watch for bad interleavings as well!

## Consistent Locking

- For each location needing synchronization, have a lock that is always held when reading or writing the location
- The same lock can (and often should) "guard" multiple fields/objects
	- Clearly document what each lock guards!
	- In Java, the lock should usually be the object itself (i.e. "this")
- Have a mapping between memory locations and lock objects and stick to it!

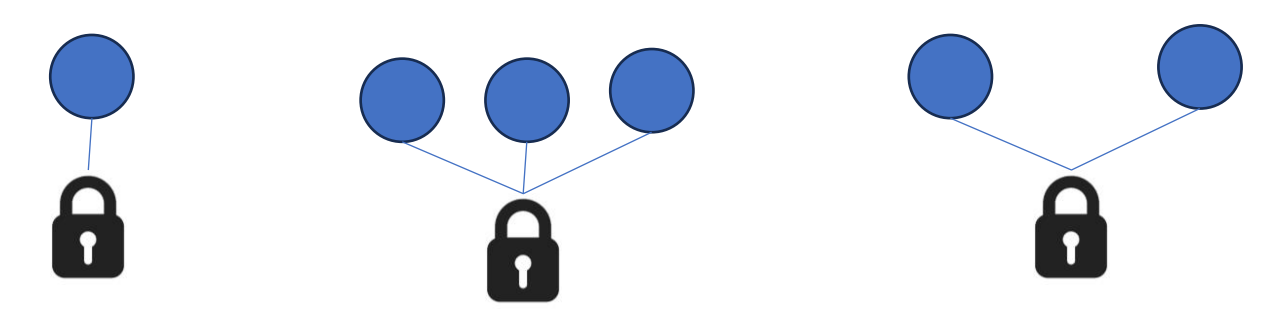

## Lock Granularity

- Coarse Grained: Fewer locks guarding more things each
	- One lock for an entire data structure
	- One lock shared by multiple objects (e.g. one lock for all bank accounts)
- Fine Grained: More locks guarding fewer things each
	- One lock per data structure location (e.g. array index)
	- One lock per object or per field in one object (e.g. one lock for each account)
- Note: there's really a continuum between them…

## Example: Separate Chaining Hashtable

- Coarse-grained: One lock for the entire hashtable
- Fine-grained: One lock for each bucket
- Which supports more parallelism in insert and find?
- Which makes rehashing easier?
- What happens if you want to have a size field?

## Tradeoffs

- Coarse-Grained Locking:
	- Simpler to implement and avoid race conditions
	- Faster/easier to implement operations that access multiple locations (because all guarded by the same lock)
	- Much easier for operations that modify data-structure shape
- Fine-Grained Locking:
	- More simultaneous access (performance when coarse grained would lead to unnecessary blocking)
	- Can make multi-location operations more difficult: say, rotations in an AVL tree
- Guideline:
	- Start with coarse-grained, make finer only as necessary to improve performance

## Similar But Separate Issue: Critical Section Granularity

- Coarse-grained
	- For every method that needs a lock, put the entire method body in a lock
- Fine-grained
	- Keep the lock only for the sections of code where it's necessary
- Guideline:
	- Try to structure code so that expensive operations (like I/O) can be done outside of your critical section
	- E.g., if you're trying to print all the values in a tree, maybe copy items into an array inside your critical section, then print the array's contents outside.

## Atomicity

- Atomic: indivisible
- Atomic operation: one that should be thought of as a single step
- Some sequences of operations should behave as if they are one unit
	- Between two operations you may need to avoid exposing an intermediate state
	- Usually ADT operations should be atomic
		- You don't want another thread trying to do an insert while another thread is rotating the AVL tree
- Think first in terms of what operations need to be atomic
	- Design critical sections and locking granularity based on these decisions

#### Use Pre-Tested Code

- Whenever possible, use built-in libraries!
- Other people have already invested tons of effort into making things both efficient and correct, use their work when you can!
	- Especially true for concurrent data structures
	- Use thread-safe data structures when available
		- E.g. Java as ConcurrentHashMap

### Deadlock

- Occurs when two or more threads are mutually blocking each other
- T1 is blocked by T2, which is blocked by T3, ..., Tn is blocked by T1
	- A cycle of blocking

## Bank Account

class BankAccount {

…

}

}

synchronized void withdraw(int amt) {…} synchronized void deposit(int amt) {…} synchronized void transferTo(int amt, BankAccount a) { this.withdraw(amt); a.deposit(amt);

## The Deadlock

#### **Expected Behavior:**

Thread 2 items from a stack are popped in LIFO order

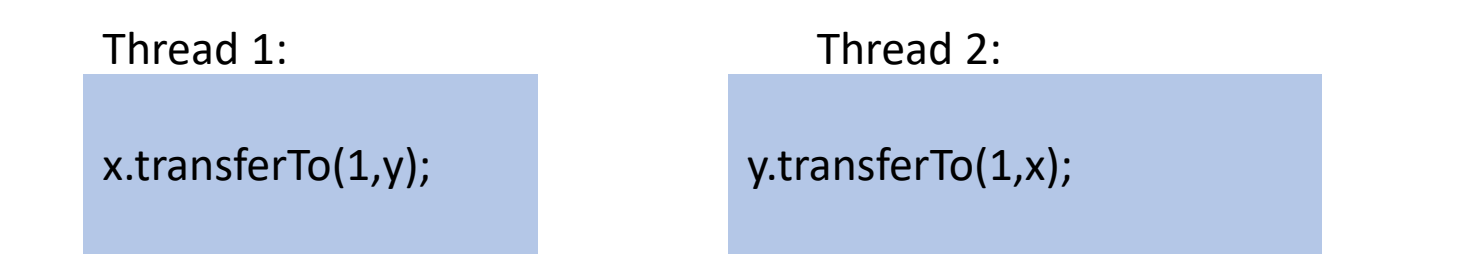

**acquire lock for account x** b/c transferTo is synchronized **acquire lock for account y** b/c deposit is synchronized **release lock for account y** after depost **release lock for account x** at end of transferTo

**acquire lock for account y** b/c transferTo is synchronized **acquire lock for account x** b/c deposit is synchronized **release lock for account x** after deposit **release lock for account y** at end of transferTo

## The Deadlock

#### **Expected Behavior:**

Thread 2 items from a stack are popped in LIFO order

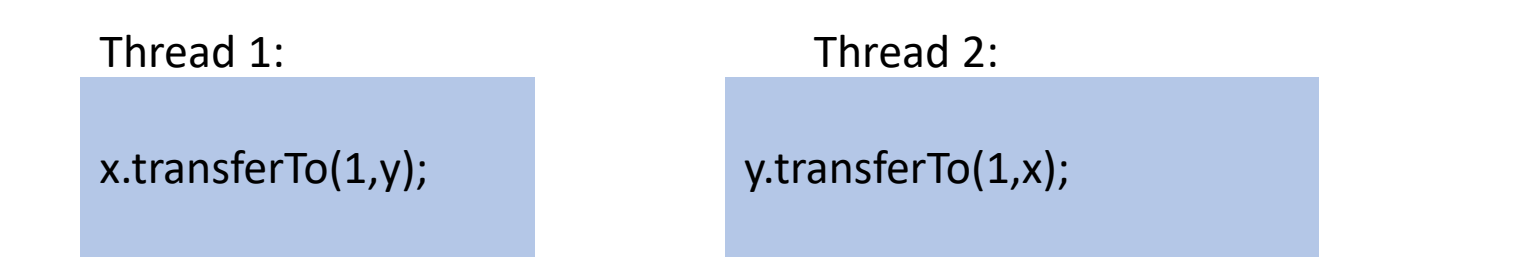

**acquire lock for account x** b/c transferTo is synchronized

**acquire lock for account y** b/c deposit is synchronized

**release lock for account y** after depost

**release lock for account x** at end of transferTo

**acquire lock for account y** b/c transferTo is synchronized

**acquire lock for account x** b/c deposit is synchronized

**release lock for account x** after deposit

**release lock for account y** at end of transferTo

## Resolving Deadlocks

- Deadlocks occur when there are multiple locks necessary to complete a task and different threads may obtain them in a different order
- Option 1:
	- Have a coarser lock granularity
	- E.g. one lock for ALL bank accounts
- Option 2:
	- Have a finer critical section so that only one lock is needed at a time
	- E.g. instead of a synchronized transferTo, have the withdraw and deposit steps locked separately
- Option 3:
	- Force the threads to always acquire the locks in the same order
	- E.g. make transferTo acquire both locks before doing either the withdraw or deposit, make sure both threads agree on the order to aquire

## Option 1: Coarser Locking

static final Object BANK = new Object(); class BankAccount {

…

}

}

synchronized void withdraw(int amt) {…} synchronized void deposit(int amt) {…} void transferTo(int amt, BankAccount a) { synchronized(BANK){ this.withdraw(amt); a.deposit(amt); }

## Option 2: Finer Critical Section

class BankAccount {

}

}

```
… 
synchronized void withdraw(int amt) {…} 
synchronized void deposit(int amt) {…} 
void transferTo(int amt, BankAccount a) {
       synchronized(this){
               this.withdraw(amt); 
        }
       synchronized(a){
               a.deposit(amt);
        }
```
## Option 3: First Get All Locks In A Fixed Order

class BankAccount {

…

}

}

```
synchronized void withdraw(int amt) {…} 
synchronized void deposit(int amt) {…} 
void transferTo(int amt, BankAccount a) {
          if (this.acctNum < a.acctNum){
                    synchronized(this){
                              synchronized(a){ 
                                        this.withdraw(amt); 
                                        a.deposit(amt);
         } } }
          else {
                    synchronized(a){
                              synchronized(this){ 
                                        this.withdraw(amt); 
                                        a.deposit(amt);
```